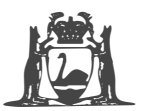

■

� Government of **Western Australia School Curriculum and Standards Authority**

EST CODE **CSCGT FOR OFFICE USE ONLY**  ■

# **Computer Science General course**

**Externally set task 2018** 

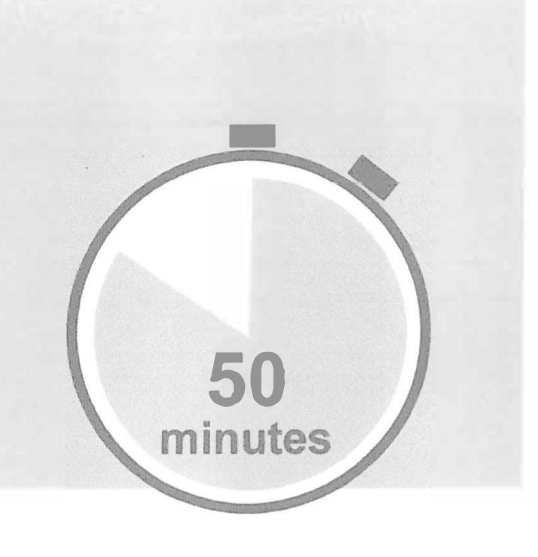

**Strong sample**

Student number: In figures

In words

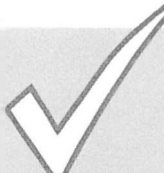

**Before starting this task check that you have:**

- black or blue pen, 2B pencils
- **sharpener**
- eraser
- highlighters
- correction fluid/tape.

Copyright© School Curriculum and Standards Authority 2018

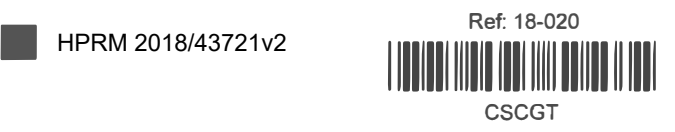

■

### **Copyright**

© School Curriculum and Standards Authority, 2018

This document - apart from any third party copyright material contained in it - may be freely copied, or communicated on an intranet, for non-commercial purposes in educational institutions, provided that it is not changed and that the School Curriculum and Standards Authority is acknowledged as the copyright owner, and that the Authority's moral rights are not infringed.

Copying or communication for any other purpose can be done only within the terms of the *Copyright Act 1968* or with prior written permission of the School Curriculum and Standards Authority. Copying or communication of any third party copyright material can be done only within the terms of the *Copyright Act 1968* or with permission of the copyright owners.

Any content in this document that has been derived from the Australian Curriculum may be used under the terms of the Creative Commons Attribution 4.0 International *(CC* BY) licence.

Total time for the task: Total marks: Weighting:

50 minutes 41 marks 15% of the school mark

**3** 

**This page has been left blank intentionally** 

## **Question 1**

(6 marks)

Describe the function of the components of the central processing unit listed below.

Register:

Registers assist the CPU functions by Staring relevant date, examples Registers Store instructions

 $\overline{\mathbf{4}}$ 

Arithmetic logic unit:

performs comparison lagic operations such as AND, OR, NOT y

### Program counter:

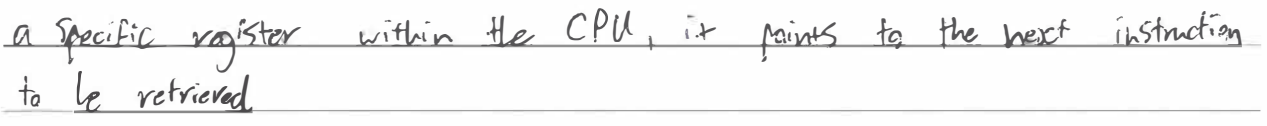

### **Question 2**

### $(5$  marks)

A computer user has discovered that their printer is not working and calls a technician for  $(a)$ assistance. Outline two steps the technician might advise the computer user to take to troubleshoot the problem. (2 marks)

One: Turn the printer affand an again, this will restart the device and generally fixes stude that gecur in external devices,

Two: Check could and network cannoctions, same cannoction issues letween frinter and computer are lose plays ar Faulty network connections, restoring the cannotion after salves the rallen

Explain the process of troubleshooting a computer hardware fault.  $(3$  marks)  $(b)$ when a problem ovises, the first stept is to try quick fixes for cannon issues such as restarting or reconnecting the equipment. if the issue persists more refined methods are employed to find the same of the issue such as trying athe components that are hnown to work. Through the entire traubleshoot ing rracess actions should be documented to noreche fix speeds it it accents again and to watch trends in the hurdware

### **Question 3**

The ABC Gymnasium business uses the spreadsheet below to monitor its memberships Refer to this spreadsheet to answer the questions that follow.

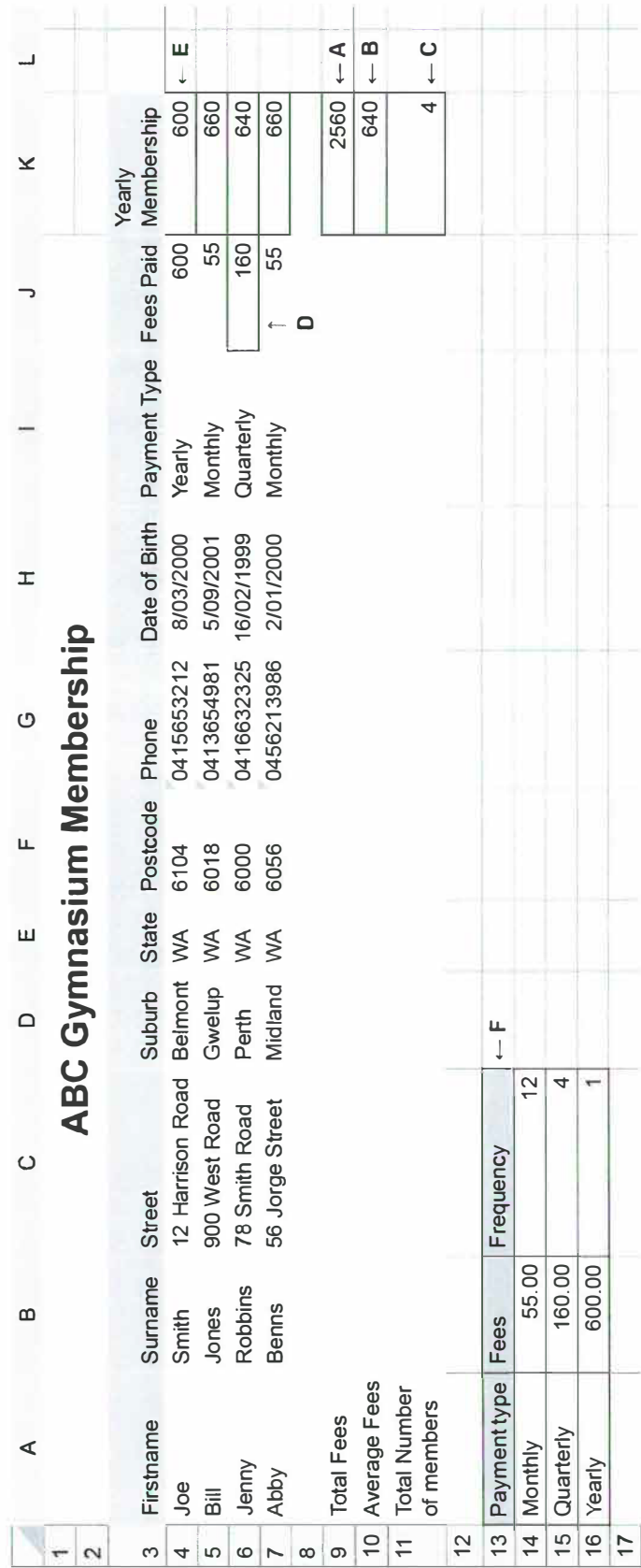

See next page

(a) Write the function required to total all the fees in cell K9, labelled A on the spreadsheet. (2 marks)

 $=5$ UM (k4; k7)

(b) Write the function required to average all the fees in cell K10, labelled Bon the spreadsheet. (2 marks)

*=A-VERA-6:E [�4-:k7.* (c) Write the function required to count the number of Yearly Memberships in cell K11, (d) (e) labelled C on the spreadsheet. (2 marks)  $=$ *COUNT*  $(k 4:k7)$ Write the function required to lookup the Fees Paid based on the Payment Type in cell J6, labelled D on the spreadsheet. (3 marks)  $= VLO0KUP(14:17, A14:C1b, 2, FA15E)$ Describe how the table labelled F on the spreadsheet is used. ivied for the array for the Coshap functions in cells J4-J7 (2 marks) to *Vetricle* the fee lased on the corresponding , regionent type.

**EXTERNALLY SET TASK** 

Refer to the data in the table below and answer the questions that follow.

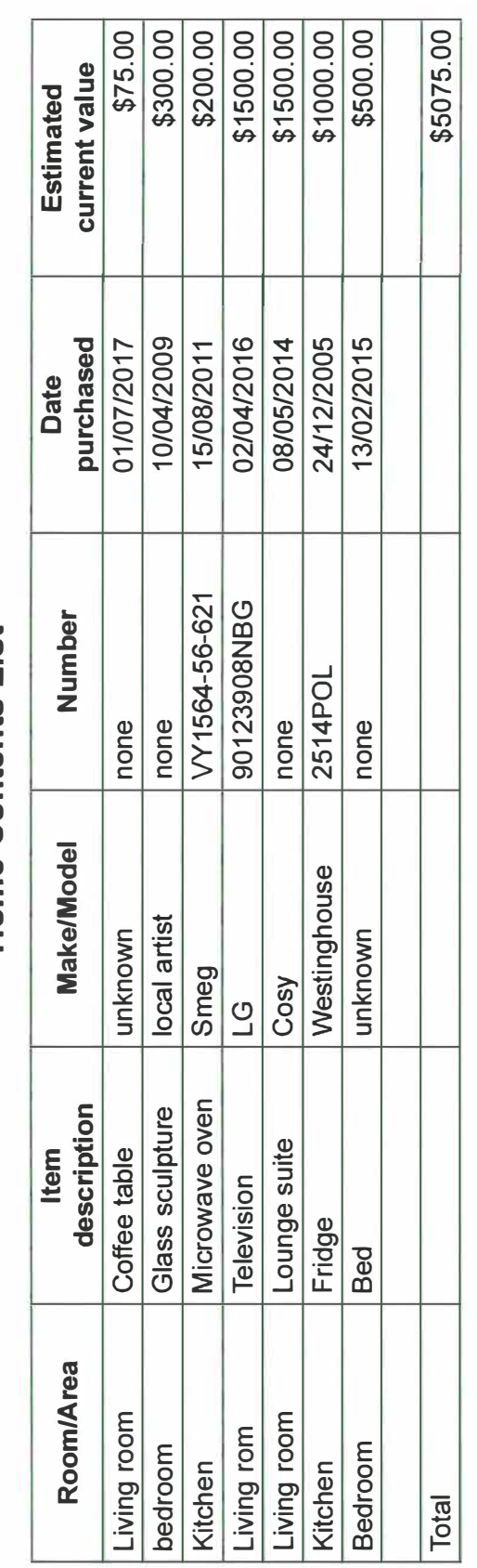

# **Home Contents List**

See next page

 $\boldsymbol{9}$ 

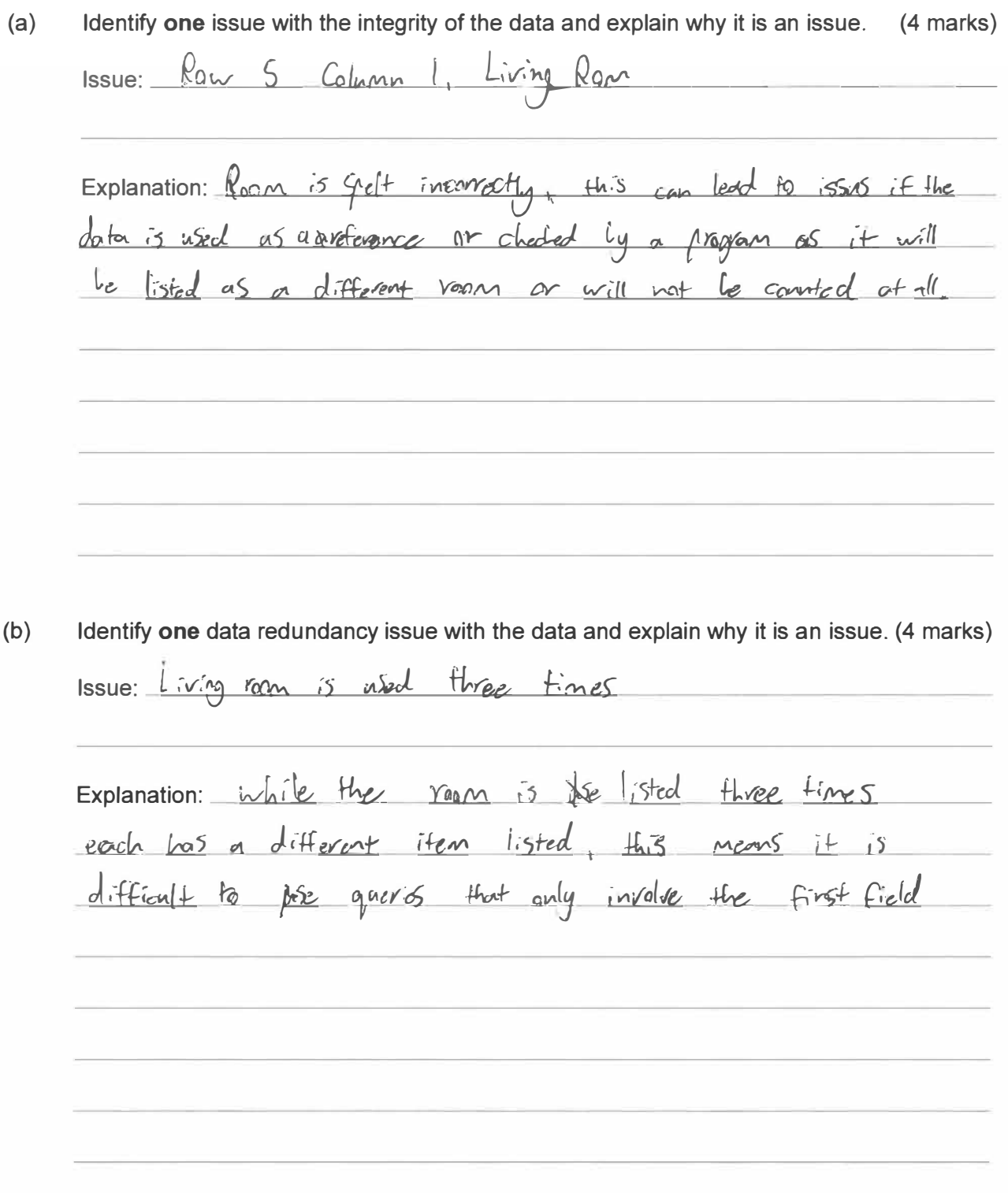

### **COMPUTER SCIENCE GENERAL**

## **Question 5**

**(11 marks)** 

A pet shop would like you to design a database for its products. Data for two of the products it sells is shown below. Use this information to answer the questions that follow.

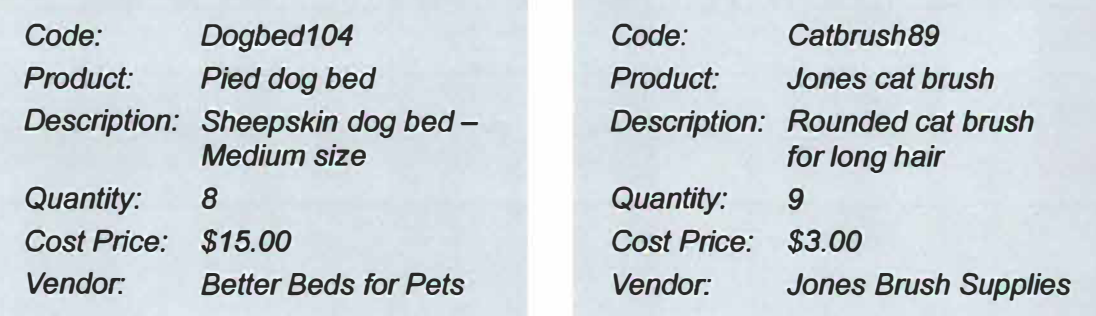

(a) Complete the table below by listing the fields required to design the database for the two products and the data type for each field.

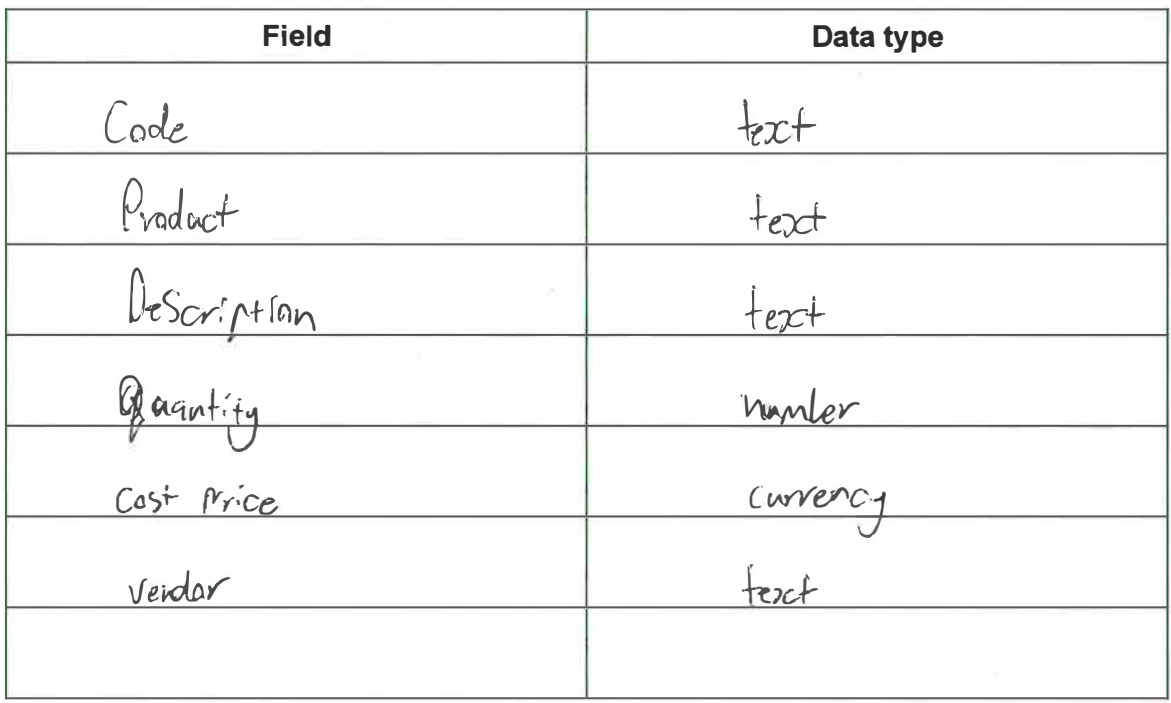

 $11$ 

Identify the field in the table that you would use as a primary key in the database.  $(b)$ 

- $(1$  mark $)$  $Code$
- Write a query to list all the Cat products that would be stored in the database. (3 marks)  $(c)$  $field: Code - Slants with = Cat$  $ar$  includes =  $Cat$
- State the function of a primary key in a database.  $(1 mark)$  $(d)$ a anique identifiers which can be used to retrieve specific

<u>inique</u> data

*Published by the School Curriculum and Standards Authority of Western Australia 303 Sevenoaks Street CANNINGTON WA 6107*